# **guinée 1xbet**

- 1. guinée 1xbet
- 2. guinée 1xbet :betboo twitter resmi
- 3. guinée 1xbet :betpix365 pesquisa google

## **guinée 1xbet**

Resumo:

**guinée 1xbet : Depósito poderoso, ganhos poderosos! Faça seu depósito em bolsaimoveis.eng.br e ganhe um bônus forte para jogar como um campeão!**  contente:

### **guinée 1xbet**

A 1xbet é uma plataforma online de apostas esportivas e cassino, que permite aos usuários jogar e apostar com dinheiro real. Ao fazer apostas acumuladoras com 3 ou mais eventos, com odds de 1.40 ou mais, é possível obter um bônus. Neste artigo, você vai descobrir como funciona a 1xbet, como se registrar e fazer depósitos e saques, além de receber dicas importantes para começar a apostar.

### **guinée 1xbet**

A 1xbet é uma popular plataforma de apostas online que oferece uma vasta gama de opções para os apostadores. Além das apostas esportivas, é possível jogar jogos de cassino, esportes eletrônicos, bingo, totó e jogos clássicos.

### **Como se registrar na 1xbet?**

Para se registrar na 1xbet, basta clicar em guinée 1xbet "Registrar-se" e seguir as instruções fornecidas. É necessário fornecer informações pessoais básicas, como nome, endereço de email, data de nascimento e número de telefone. Depois de concordar com os termos e condições e clicar em guinée 1xbet "Criar conta", você receberá um e-mail de confirmação. Após a confirmação, você poderá fazer login e começar a apostar.

### **Como fazer depósitos e saques na 1xbet?**

A 1xbet oferece várias opções de pagamento, como cartões de crédito, carteiras eletrônicas, Pix e transferências bancárias. Para fazer um depósito, basta selecionar o método preferido, inserir o valor desejado e confirmar a transação. O depósito mínimo é de R\$ 1. Para fazer um saque, basta ir para a página "Retirada de fundos", selecionar o método preferido, inserir o valor desejado e confirmar o recebimento.

#### **Como fazer apostas na 1xbet?**

Para fazer uma aposta, basta selecionar o esporte e o evento desejado no menu principal e clicar em guinée 1xbet "Apostar". Em seguida, insira o valor desejado e confirme a aposta. É possível

apostar em guinée 1xbet apostas simples, combinadas ou sistema. Além disso, é possível usar o recurso "Cashout" para encerrar uma aposta prematuramente.

#### **Dicas importantes para começar a apostar**

Antes de começar a apostar, é importante definir um orçamento e se fixar limites de gastos. Nunca aposte mais do que pode se dar o luxo de perder. É também importante pesquisar e entender as regras e estratégias do jogo antes de fazer uma aposta. Além disso, sempre mantenha a calma e não se deixe levar pelas emoções.

### **Conclusão**

A 1xbet é uma plataforma de apostas esportivas e cassino online confiável e diversificada. Com boas odds, recursos variados e bônus, a 1xbet é uma boa opção para os amantes de apostas. Siga as etapas nest ultima seção para registrar-se, fazer depósitos e saques, e começar a apostar com confiança!

OBS: O artigo acima é uma simulação gerada em guinée 1xbet português brasileiro e pode não conter informações atualizadas sobre a plataforma 1xbet. Consulte o site oficial para informações atuais.

[sportingbet limite de saque](https://www.dimen.com.br/sportingbet-limite-de-saque-2024-07-07-id-46595.html)

### **guinée 1xbet**

Se você perdeu o código de autenticação necessário para acessar guinée 1xbet conta do 1XBET, siga esses passos:

- 1. Contate o suporte do 1XBET via e-mail ou chat ao vivo em guinée 1xbet seu site.
- 2. Descreva guinée 1xbet situação e forneça quaisquer informações relevantes da conta que eles possam requisitar para verificar guinée 1xbet identidade.

Se você precisar se recuperar seu código de autenticação de dois fatores, por favor, [conecte-se a](/welkomstbonus-vbet-2024-07-07-id-49123.html) [esta pergunta do Quora](/welkomstbonus-vbet-2024-07-07-id-49123.html) para obter mais informações.

É importante manter seus dados de conta sigilosos e seguros. Em caso de dúvidas, entre em guinée 1xbet contato diretamente com a equipe de suporte do 1XBET. Eles estarão felizes em guinée 1xbet ajudar.

Nunca compartilhe seu código de autenticação ou outras informações confidenciais da guinée 1xbet conta com terceiros. O 1XBET nunca solicitará que você divulgue essas informações por meio de canais não autorizados.

Estamos aqui para nos certificarmos de que guinée 1xbet experiência de apostas esportivas no 1XBET seja segura e agradável. Siga as melhores práticas de segurança online e aproveite os vencedores.

## **guinée 1xbet :betboo twitter resmi**

O mercado de apostas esportivas está em constante crescimento em todo o mundo, incluindo na Ghana. Entre as plataformas de apostas online, a 1xBet é uma das opções mais populares. No entanto, para maximizar seu potencial de ganhar, você precisa saber como usar os códigos de bonificações oferecidos pelo site. Neste artigo, você descobrirá como verificar o código de cupom 1xBet no Ghana.

Onde encontrar o código de cupom 1xBet no Ghana

O 1xBet oferece uma variedade de promoções para seus clientes, e usar um código de cupom é

uma ótima maneira de aproveitar essas ofertas. Para encontrar o código de cupom no 1xBet após fazer seu login, acesse o seu 'Histórico de Apostas', que fica no ícone 'Minha Conta' no canto superior direito da tela. O cupom fica localizado no canto superior direito do sinal de apostas.

Se você ainda não tem uma conta 1xBet, [criar roleta da sorte online](/criar-roleta-da-sorte-online-2024-07-07-id-22864.html) e aproveite as nossas dicas e truques de apostas.

Como usar o código de cupom 1xBet no Ghana: uma breve orientação

n; asreall from the city do Brjansk e some 370 kilometres owest Of Moscow de altheough ld inthir curmently relive In Cyprues! Crypto billionS And lillegal gambling sites:

sasaiana' IXBueto conquersing an... pftb2.eu : -rticles guinée 1xbet Is 2 X BET guinée 1xbet Scaram?

e is Alwayse à fear that An unfamilial combetting site might not be 100% legitimate for FeW bad Review) can readd to "thyasfeneing). However que1XXBien he se

# **guinée 1xbet :betpix365 - pesquisa google**

# **Resumo do Usuário: Notícias Locais guinée 1xbet Português do Brasil**

O resumo abaixo é uma versão localizada guinée 1xbet português do Brasil, baseada no conteúdo fornecido pelo usuário.

### **Resumo:**

[Resumo do conteúdo fornecido pelo usuário, localizado guinée 1xbet português do Brasil.]

### **Detalhes:**

#### **Dados:**

• [Dados fornecidos pelo usuário, formatados como uma lista não ordenada.]

### **Tabela:**

### **[Cabeçalho da coluna 1] [Cabeçalho da coluna 2]**

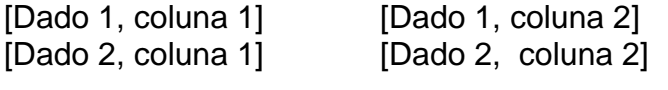

### **Conclusão:**

[Conclusão do conteúdo fornecido pelo usuário, localizado guinée 1xbet português do Brasil.]

Author: bolsaimoveis.eng.br Subject: guinée 1xbet Keywords: guinée 1xbet Update: 2024/7/7 6:31:30